#### МИНОБРНАУКИ РОССИИ ФЕДЕРАЛЬНОЕ ГОСУДАРСТВЕННОЕ БЮДЖЕТНОЕ ОБРАЗОВАТЕЛЬНОЕ УЧРЕЖДЕНИЕ ВЫСШЕГО ОБРАЗОВАНИЯ «БЕЛГОРОДСКИЙ ГОСУДАРСТВЕННЫЙ ТЕХНОЛОГИЧЕСКИЙ УНИВЕРСИТЕТ им. В.Г.ШУХОВА» (БГТУ им. В.Г. Шухова)

**УТВЕРЖДАЮ** Директор института ЭИТУС А.В. Белоусов 2021 г.

#### РАБОЧАЯ ПРОГРАММА

дисциплины

Администрирование информационных систем

направление подготовки

09.03.03 Прикладная информатика

Направленность программы

Прикладная информатика в бизнесе

Квалификация

бакалавр

Форма обучения

очная

Институт: Энергетики, информационных технологий и управляющих систем

Кафедра: Информационных технологий

Белгород 2021

Рабочая программа составлена на основании требований:

- Федерального государственного образовательного стандарта высшего образования - бакалавриат по направлению 09.03.03 Приклалная утвержденного информатика, Приказом Министерства образования и науки Российской Федерации от 19 сентября 2017 г. № 922
- учебного плана, утвержденного ученым советом БГТУ им. В.Г. Шухова в 2021 году.

Составитель: ст.преп. (В.В.Михайлов) (ученая степень и звание, подпись) (инициалы, фамилия) Рабочая программа обсуждена на заседании кафелры «ÍQ  $\mathscr{O}\!\mathscr{C}$  2021 г., протокол №  $\mathscr{O}$ И.о. зав. кафедрой: канд.техн.наук (Д.Н. Старченко) (ученая степень и звание, подпись) (инициалы, фамилия) Рабочая программа согласована с выпускающей кафедрой информационных технологий И.о. зав. кафедрой: канд.техн.наук (Д.Н. Старченко) (ученая степень и звание, подпись) (инициалы, фамилия) 04 S.C. 2021 г.

Рабочая программа одобрена методической комиссией института

2021 г., протокол №  $\mathscr{D}$ 

Председатель: канд.техн.наук, доц.

 $(A.H.$  Семернин) (иникналы, фамилия)

## **1. ПЛАНИРУЕМЫЕ РЕЗУЛЬТАТЫ ОБУЧЕНИЯ ПО ДИСЦИПЛИНЕ**

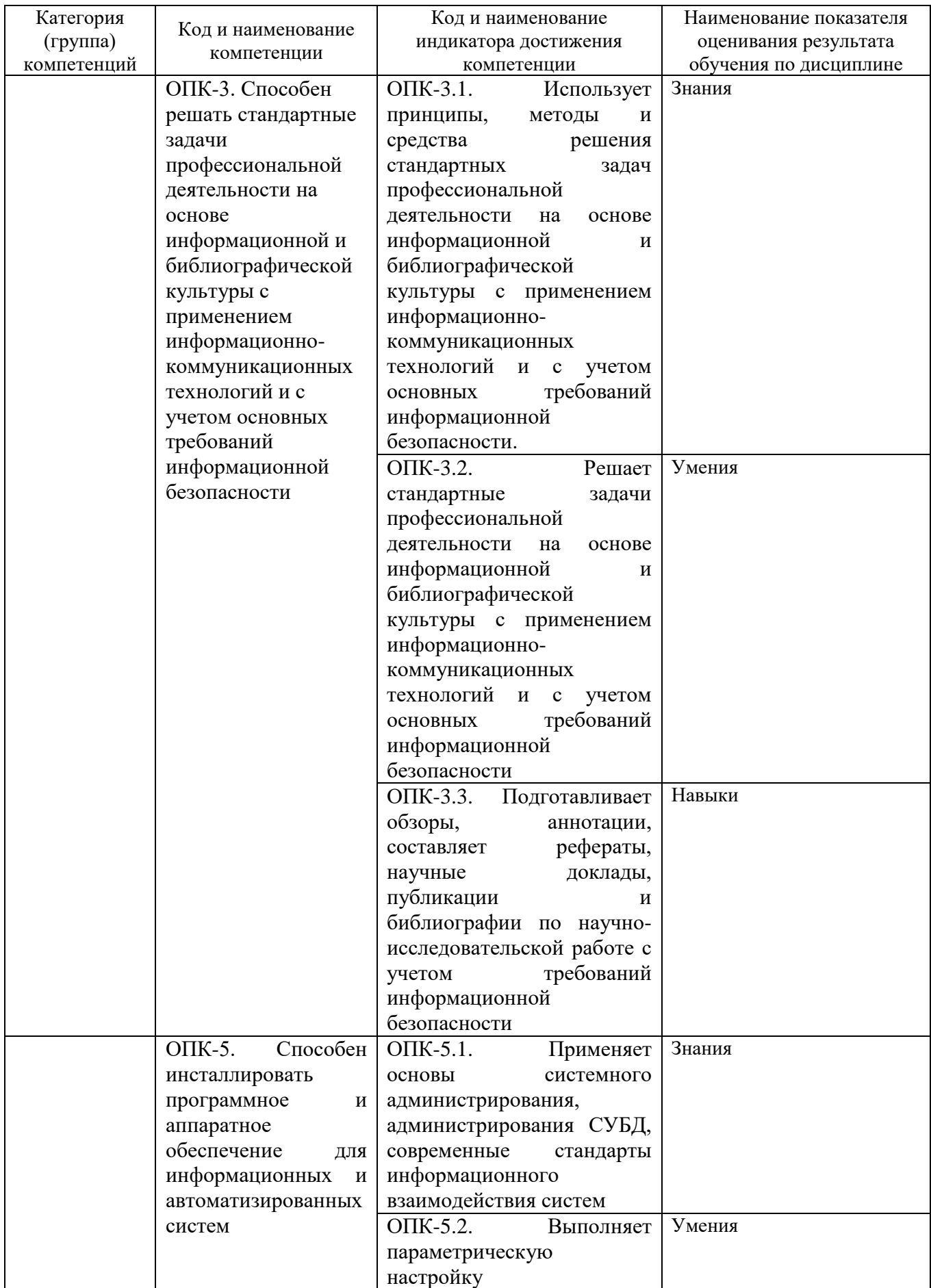

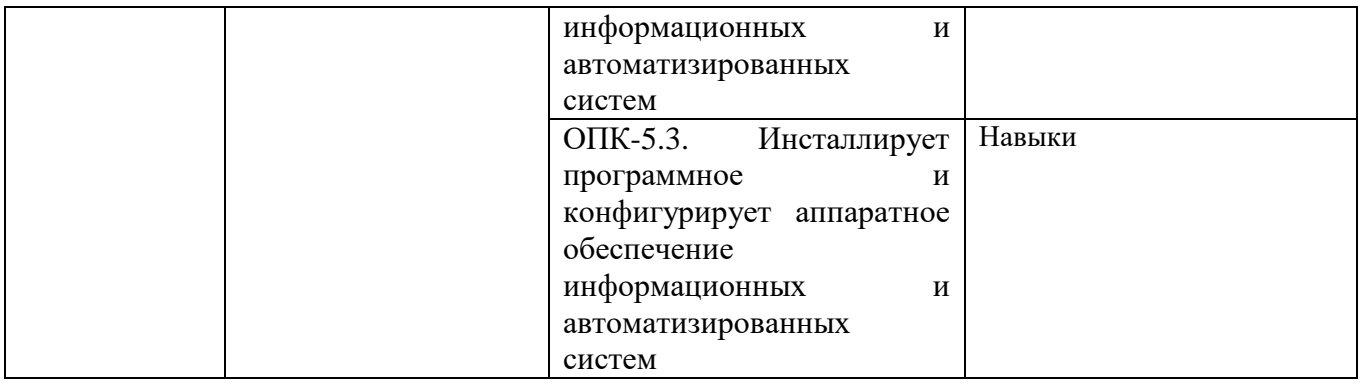

### **2. МЕСТО ДИСЦИПЛИНЫ В СТРУКТУРЕ ОБРАЗОВАТЕЛЬНОЙ ПРОГРАММЫ**

**2.1. Компетенция ОПК-3.** Способен решать стандартные задачи профессиональной деятельности на основе информационной и библиографической культуры с применением информационнокоммуникационных технологий и с учетом основных требований информационной безопасности.

Данная компетенция формируется следующими дисциплинами.

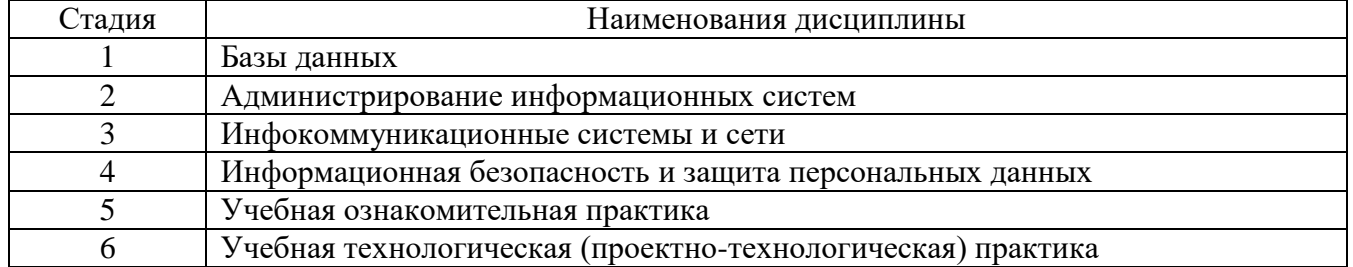

**2.2. Компетенция ОПК-5.** Способен инсталлировать программное и аппаратное обеспечение для информационных и автоматизированных систем.

Данная компетенция формируется следующими дисциплинами.

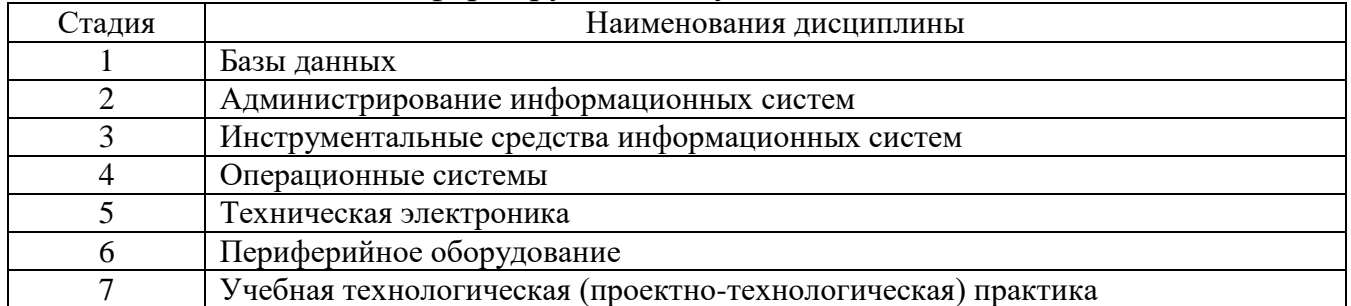

### **3. ОБЪЕМ ДИСЦИПЛИНЫ**

Общая трудоемкость дисциплины составляет 4 зач. единиц, 144 часа. Дисциплина реализуется в рамках практической подготовки. Форма промежуточной аттестации против экзамен экзамен экзамен экзамен экзамен экзамен экзамен экзамен экзамен э

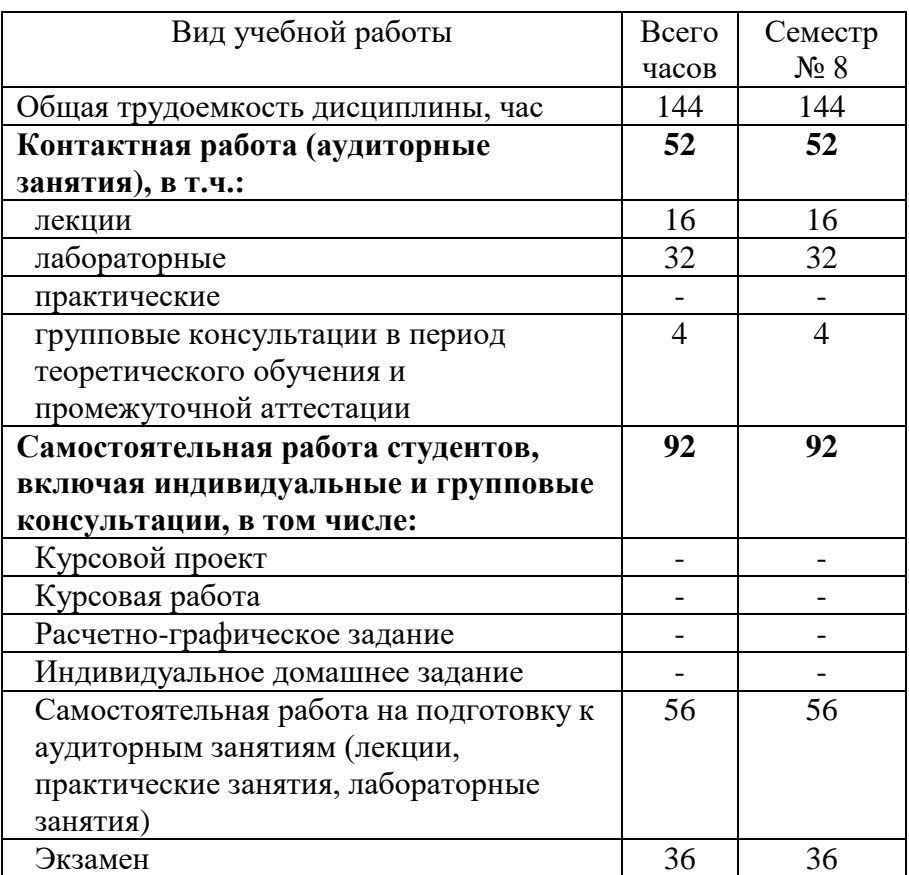

## 4. СОДЕРЖАНИЕ ДИСЦИПЛИНЫ

## 4.1 Наименование тем, их содержание и объем Курс 4 Семестр 8

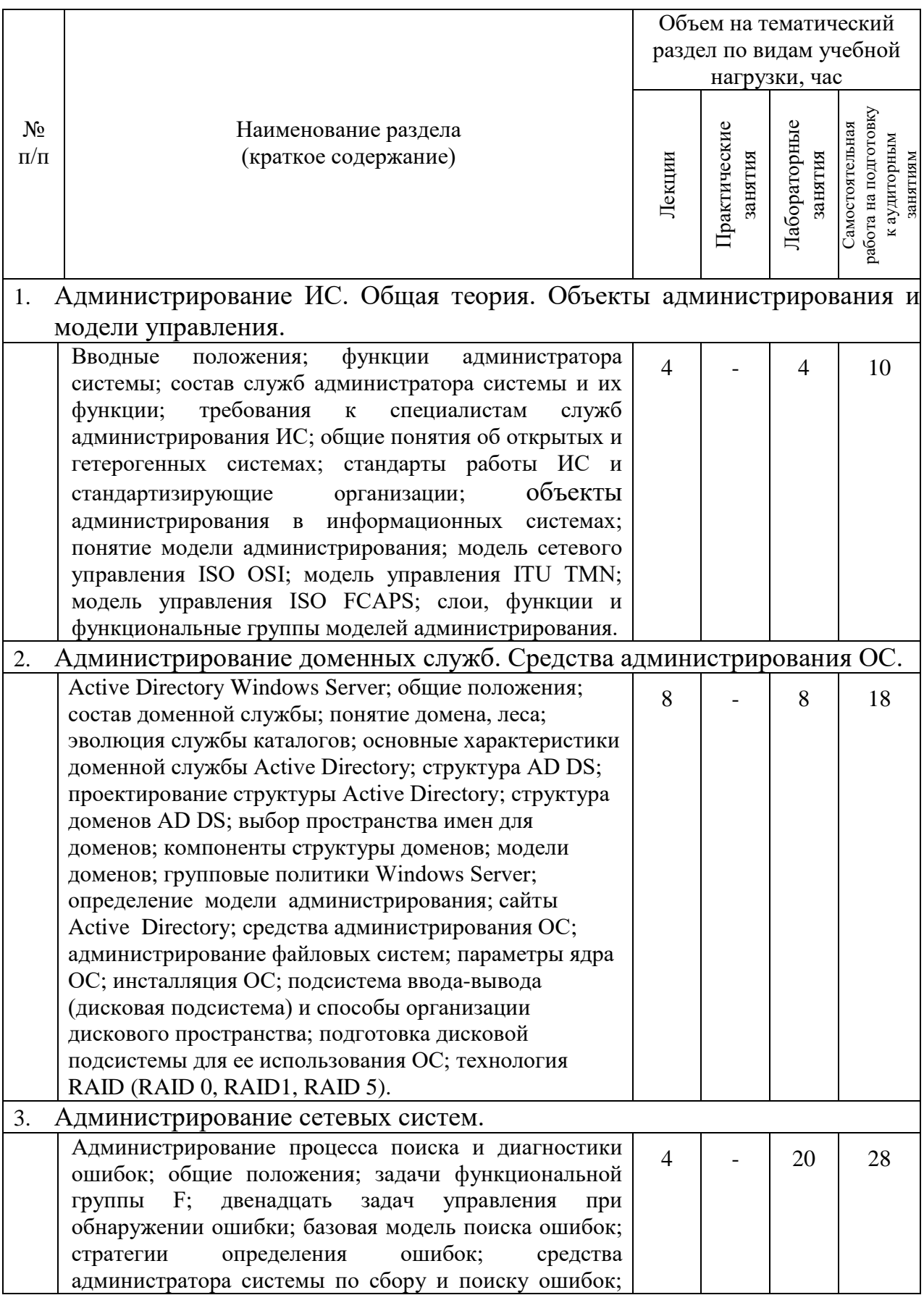

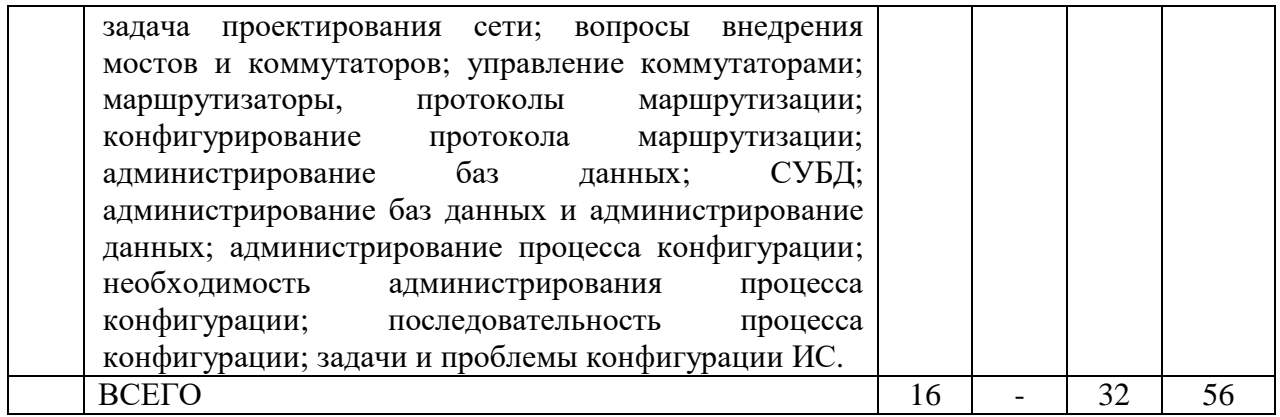

### **4.2.** С**одержание практических (семинарских) занятий**

#### Не предусмотрено учебным планом

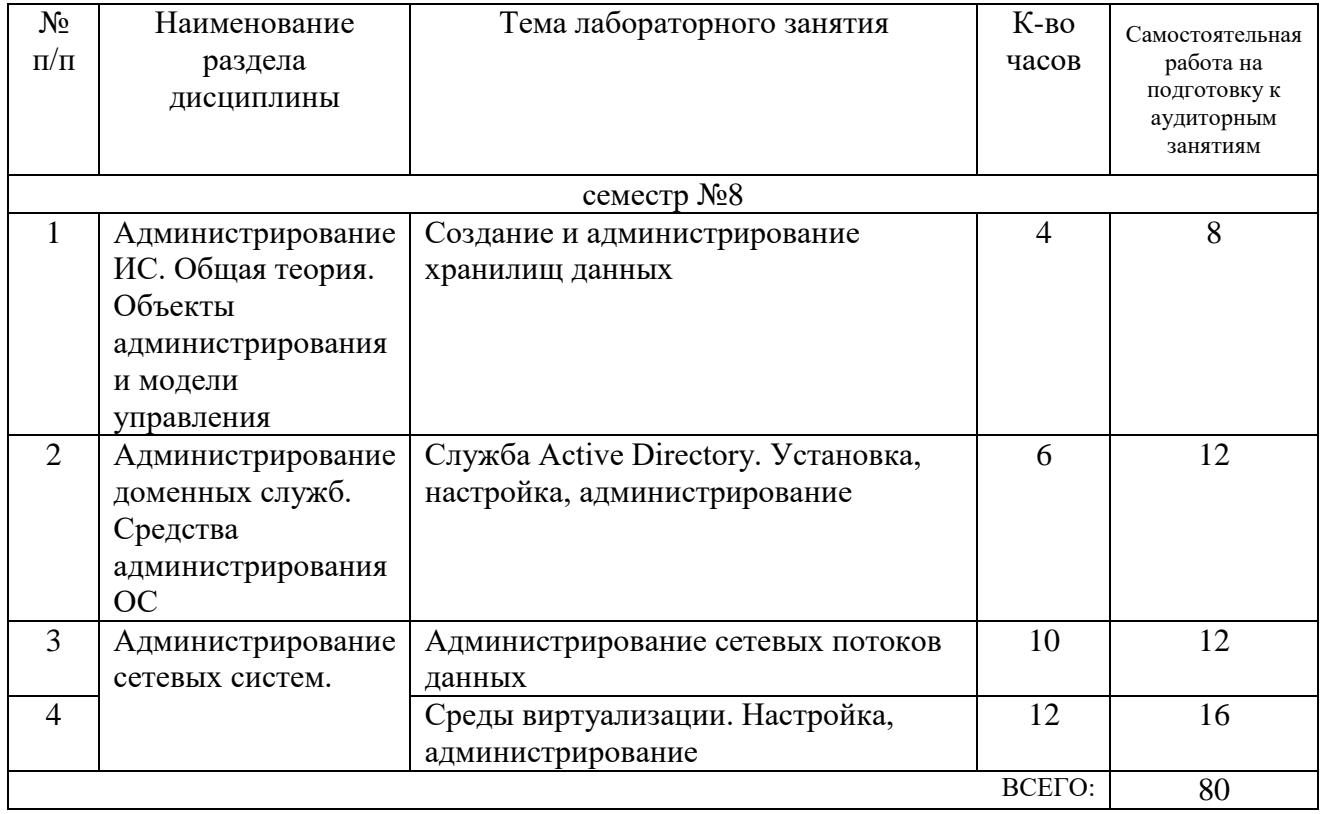

### **4.3. Содержание лабораторных занятий**

### **4.4. Содержание курсового проекта/работы**

Не предусмотрено учебным планом

### **4.5. Содержание расчетно-графического задания, индивидуальных домашних заданий**

Не предусмотрено учебным планом

### **5. ОЦЕНОЧНЫЕ МАТЕРИАЛЫ ДЛЯ ПРОВЕДЕНИЯ ТЕКУЩЕГО КОНТРОЛЯ, ПРОМЕЖУТОЧНОЙ АТТЕСТАЦИИ**

#### **5.1. Реализация компетенций**

**1. Компетенция ОПК-3.** Способен решать стандартные задачи профессиональной деятельности на основе информационной и библиографической культуры с применением информационнокоммуникационных технологий и с учетом основных требований информационной безопасности.

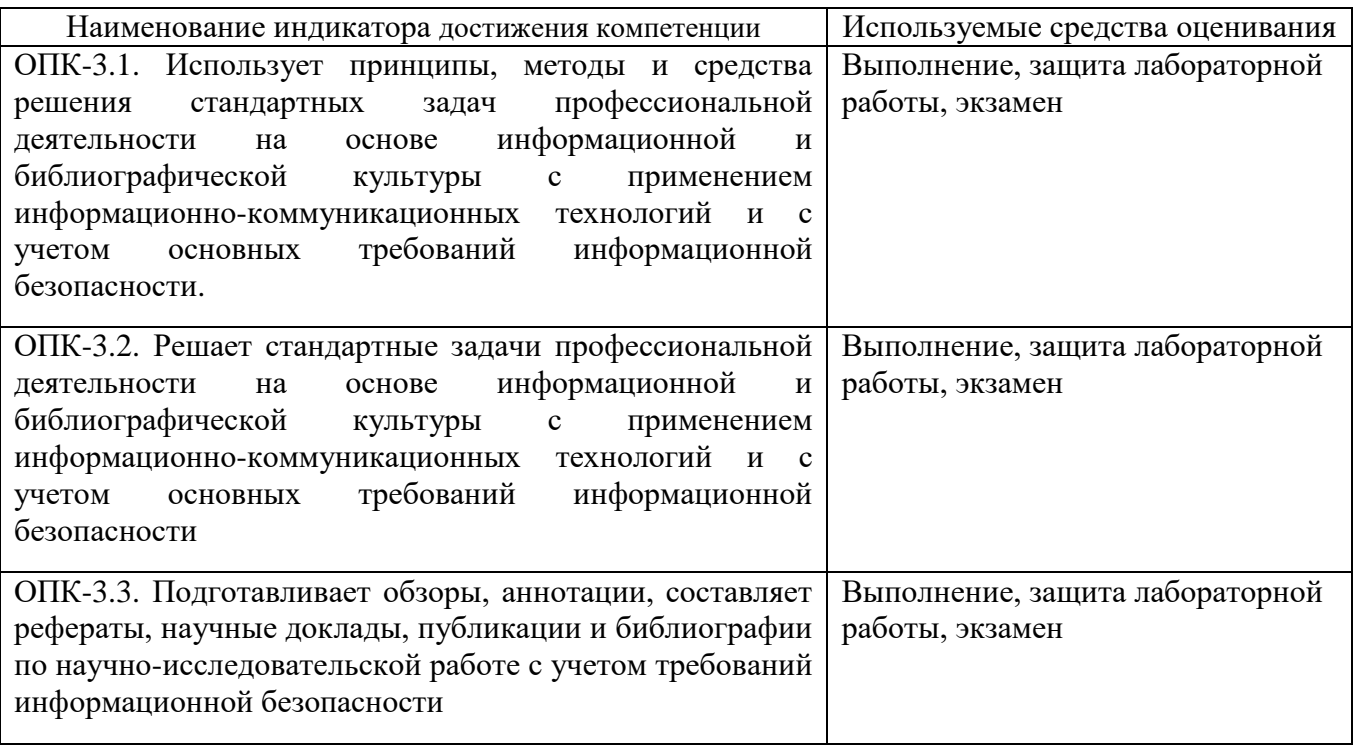

**2. Компетенция ОПК-5.** Способен инсталлировать программное и аппаратное обеспечение для информационных и автоматизированных систем.

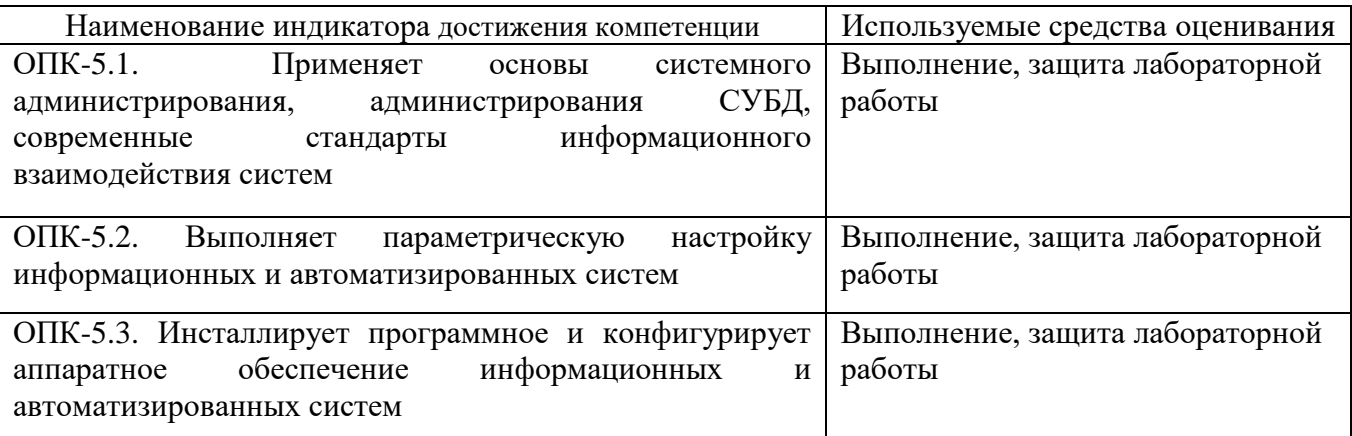

## **5.2. Типовые контрольные задания для промежуточной аттестации**

### **5.2.1. Перечень контрольных вопросов (типовых заданий) для экзамена**

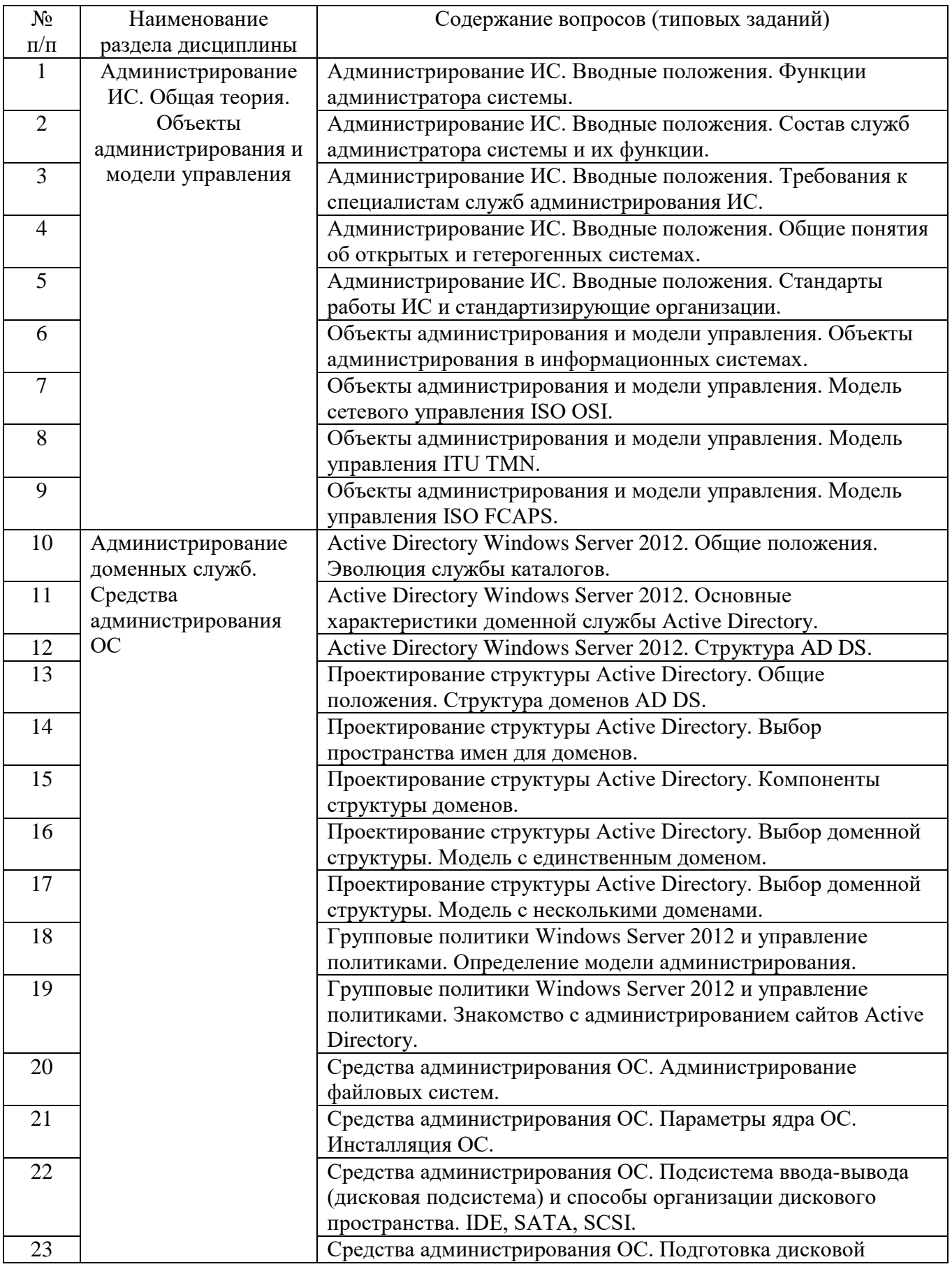

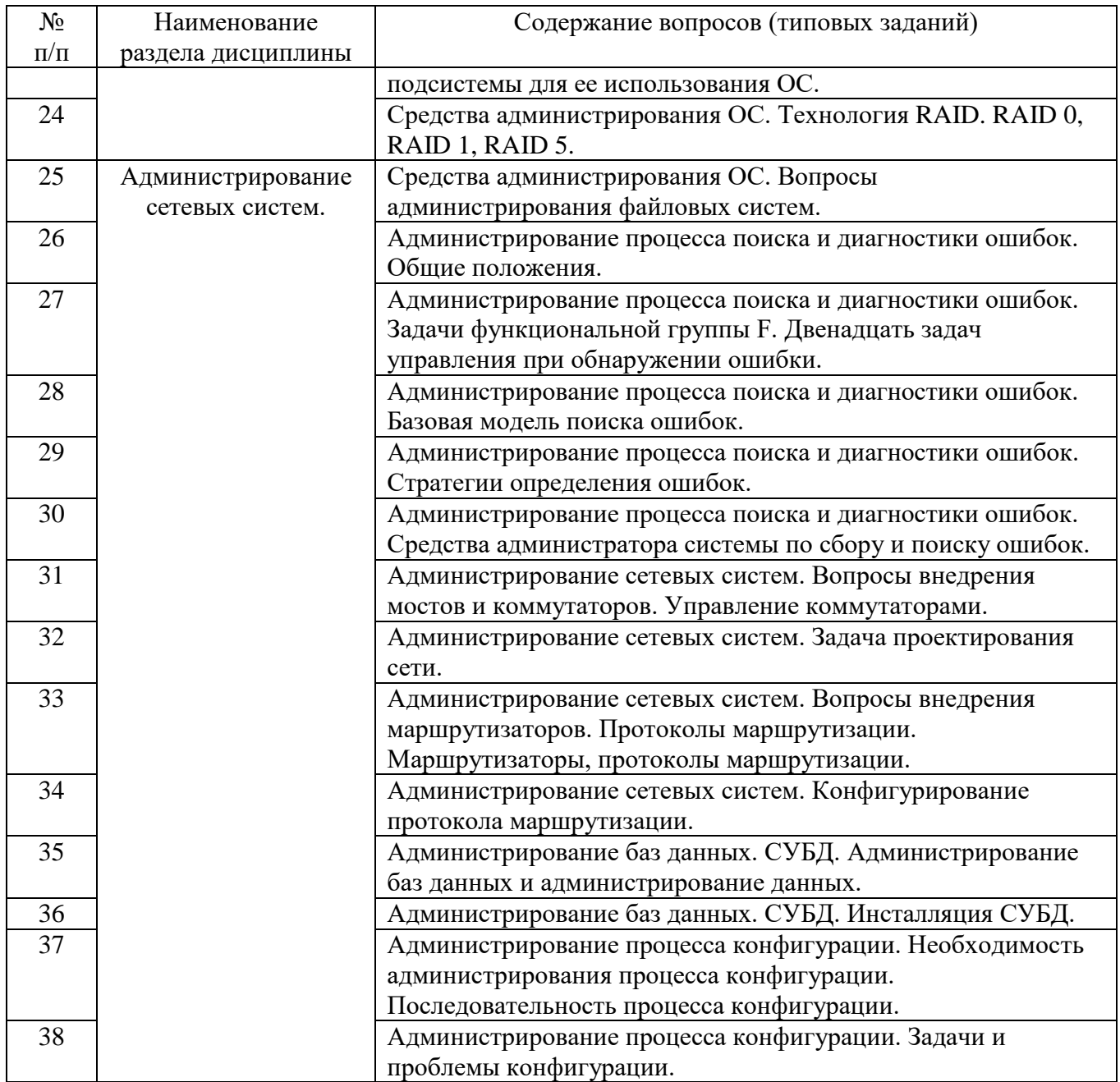

### **5.2.2. Перечень контрольных материалов для защиты курсового проекта/ курсовой работы**

«Не предусмотрено учебным планом»

### **5.3. Типовые контрольные задания (материалы) для текущего контроля в семестре**

*Текущий контроль* осуществляется в течение семестра на этапах выполнения и защиты лабораторных работ.

В методических указаниях к выполнению лабораторных работ по дисциплине содержится перечень лабораторных работ, указана цель, необходимые для выполнения теоретические и методические указания к работе, рассмотрены примеры выполнения задач лабораторной работы, представлены индивидуальные варианты заданий и перечень контрольных вопросов.

### **5.3.1. Перечень заданий для текущего контроля в семестре**

«Выполнение» лабораторной работы предполагает демонстрацию студентом результатов выполнения заданий, необходимых файлов (документов или программ), а также работоспособности системы (если предполагается задачами лабораторной работы). Полные перечни заданий с примерами выполнения приведены в методических указаниях (см. перечень учебных изданий и учебнометодических материалов 7). Примерные варианты заданий приведены в следующей таблице.

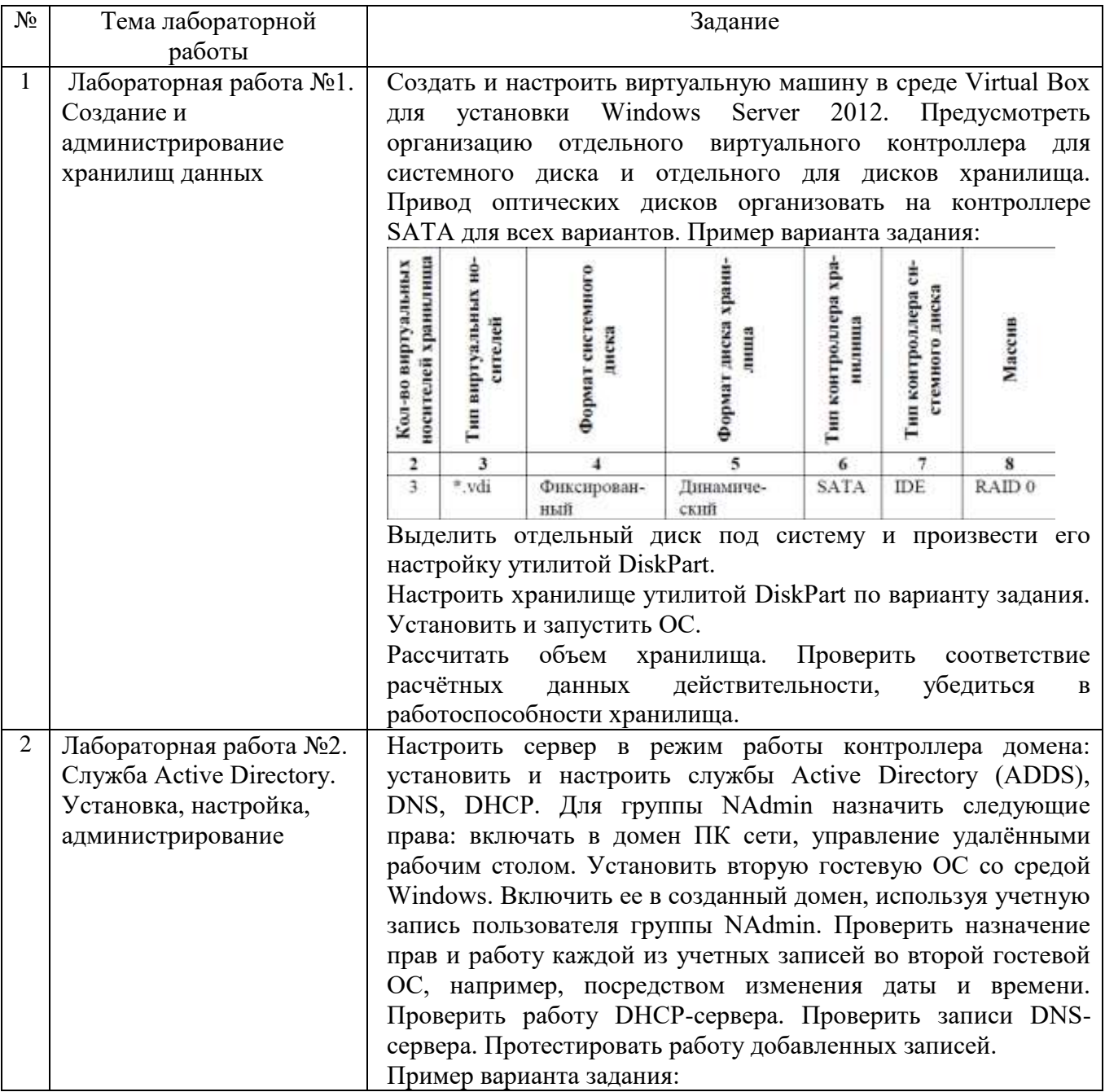

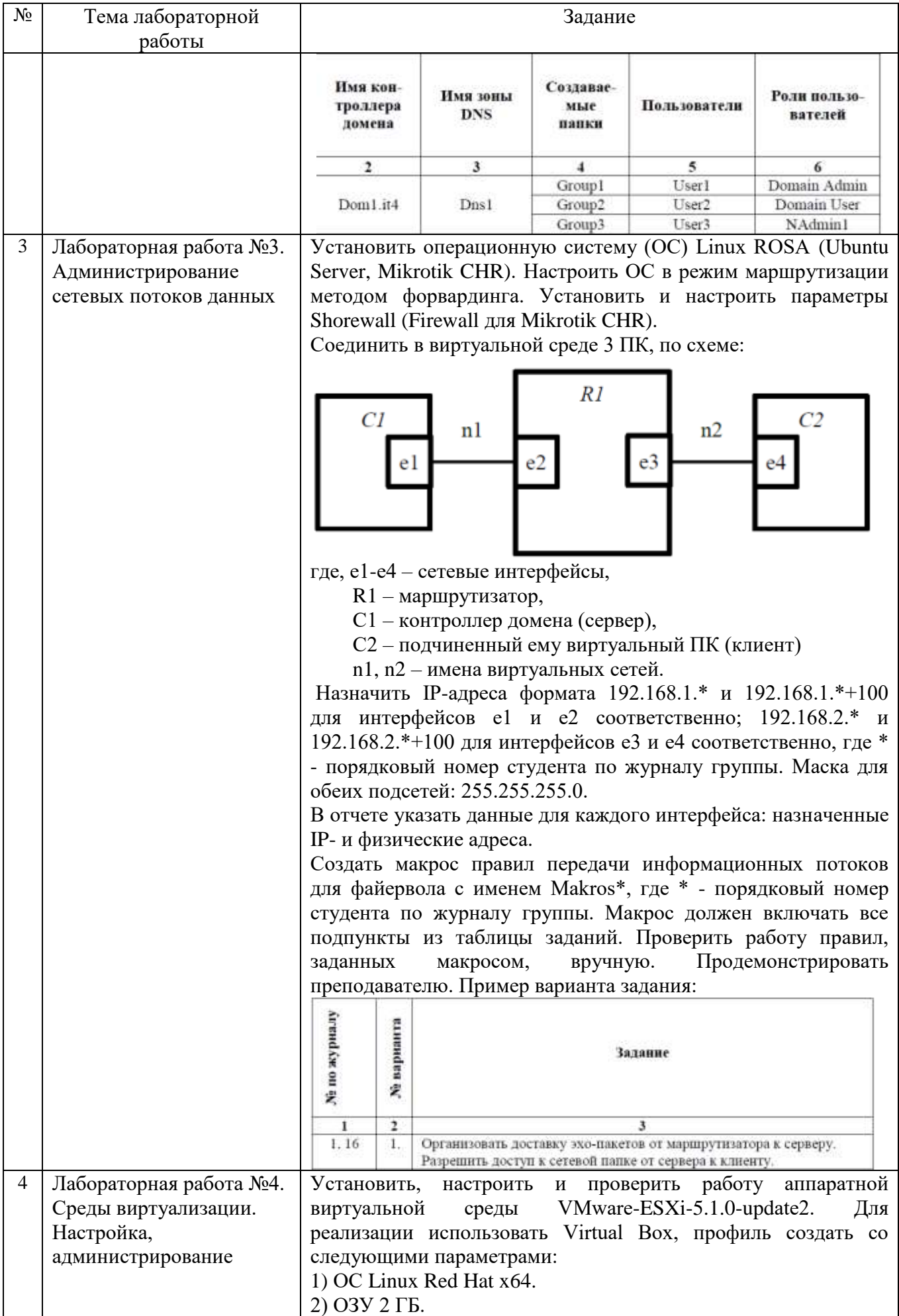

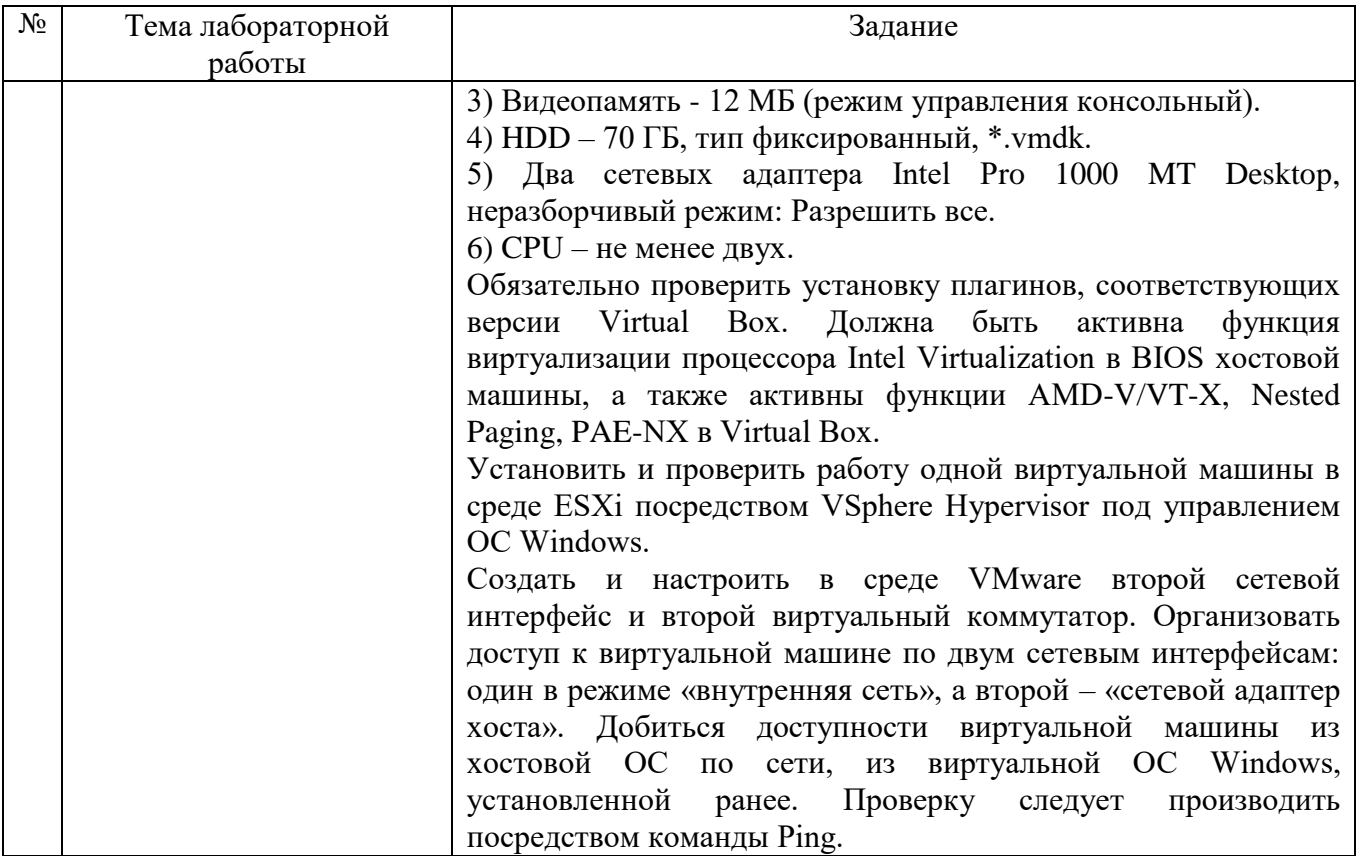

### 5.3.2. Перечень контрольных вопросов

«Защита» лабораторной работы проводиться в форме собеседования (устного опроса) студента, направленного на проверку уровня усвоения материала и понимания теоретических основ, используемых в процессе выполнения работы, и решения типовых задач самоконтроля по тематике лабораторной работы, показывающих уровень понимания и владения практическими основами.

Для защиты необходимо представить в печатной (электронной) форме отчет по лабораторной работе, выполненной самостоятельно, полностью и в соответствии со всеми требованиями, приведёнными в методических указаниях к выполнению лабораторных работ.

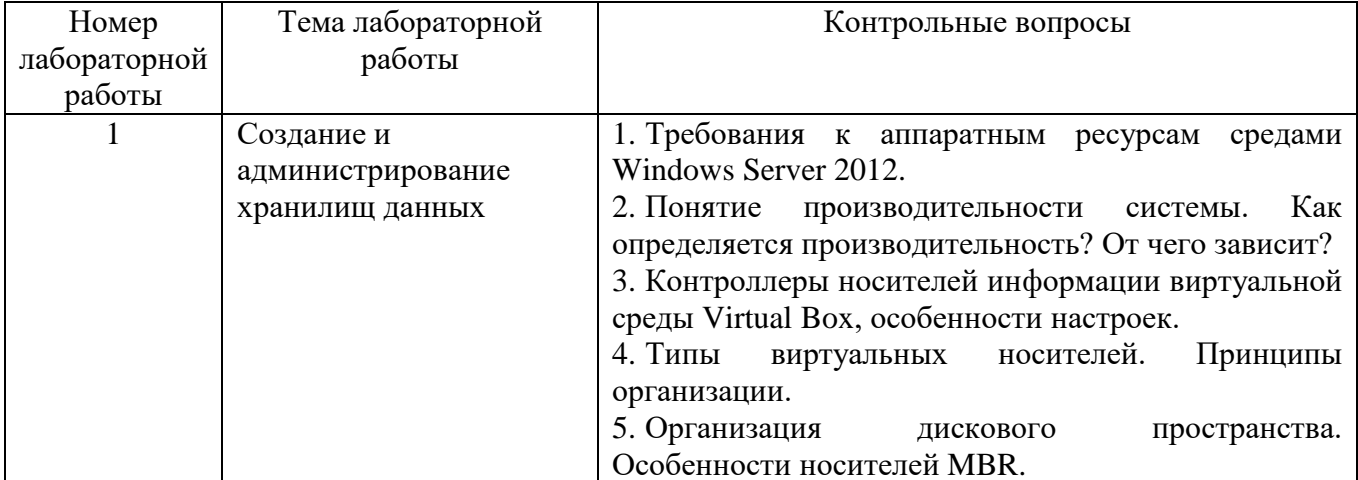

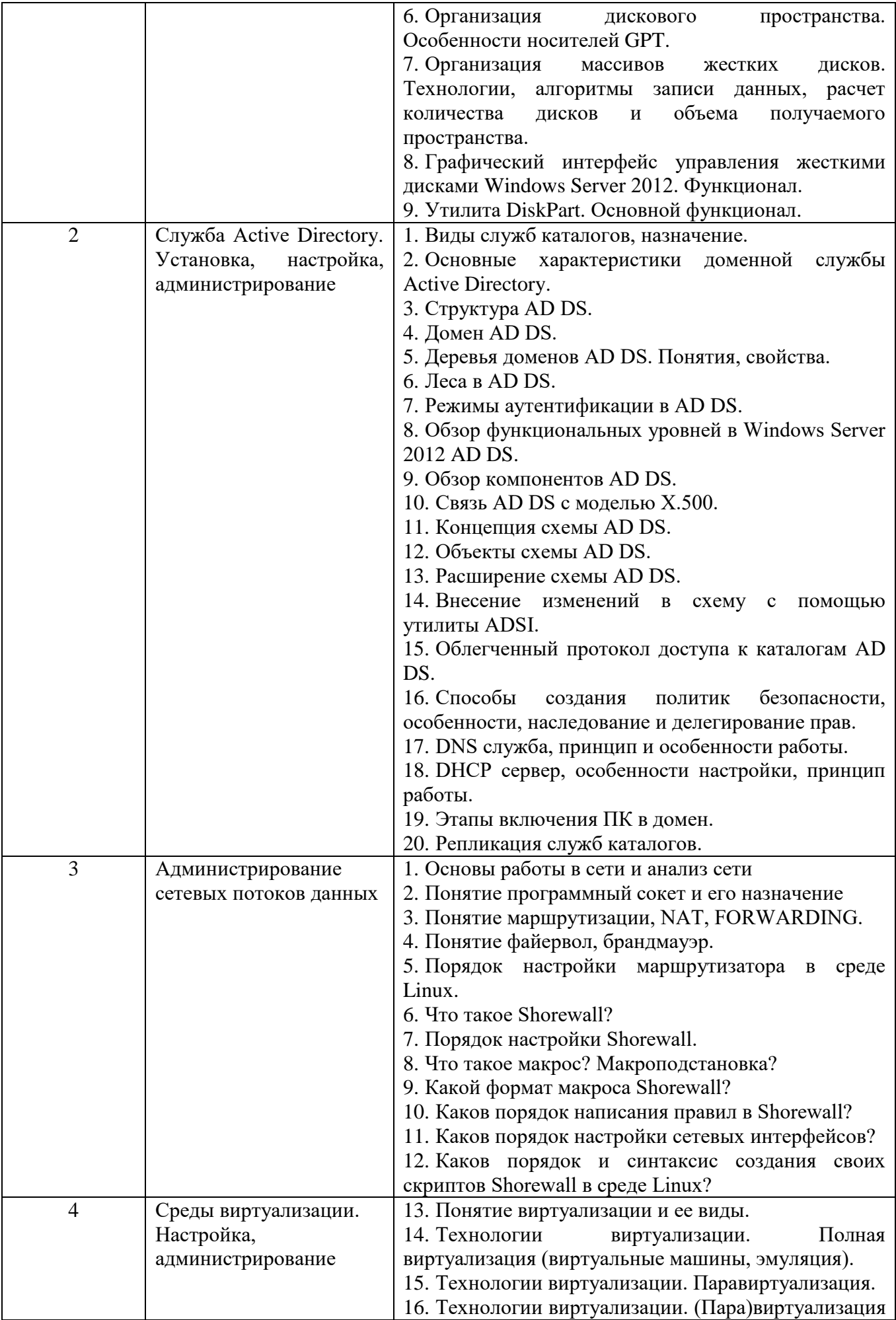

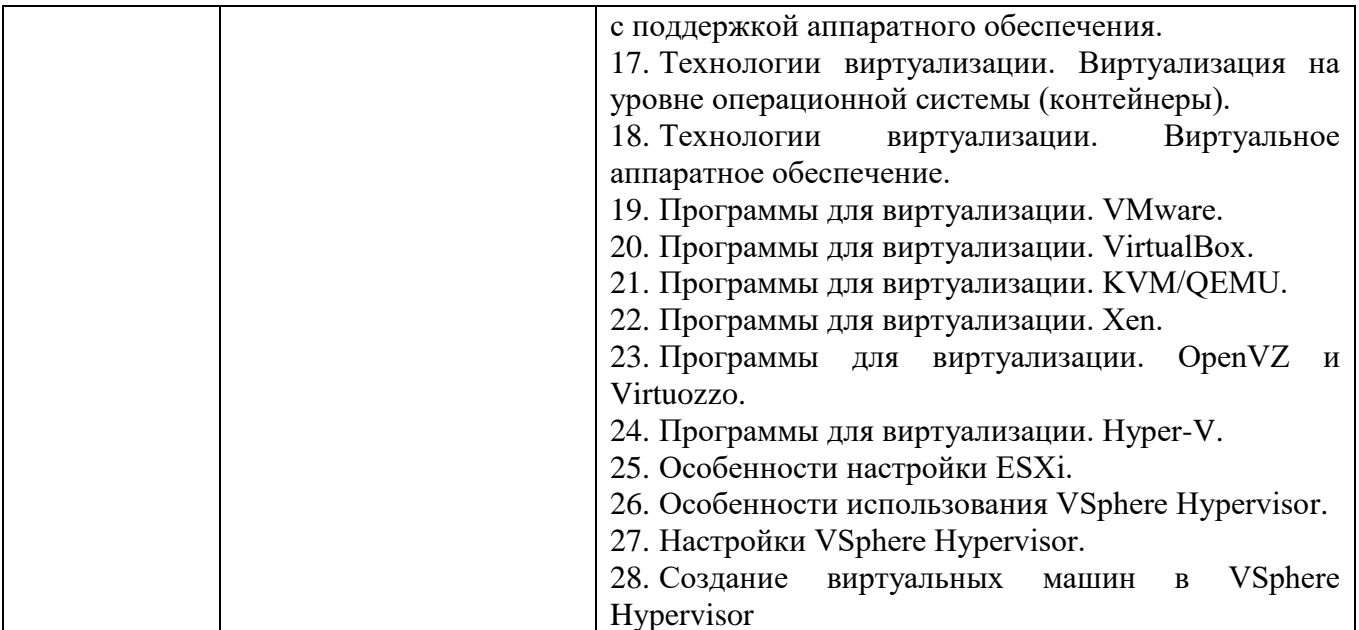

Критерии оценки лабораторной работы: лабораторная работа считается защищенной, если студент успешно, самостоятельно полностью выполнил задание к работе, во время собеседования (устного опроса) правильно ответил на заданные преподавателем дополнительные вопросы.

### 5.4. Описание критериев оценивания компетенций и шкалы оценивания

При промежуточной аттестации в форме экзамена используется следующая шкала оценивания: 2 - неудовлетворительно, 3 - удовлетворительно, 4 - хорошо,  $5 -$ отлично.

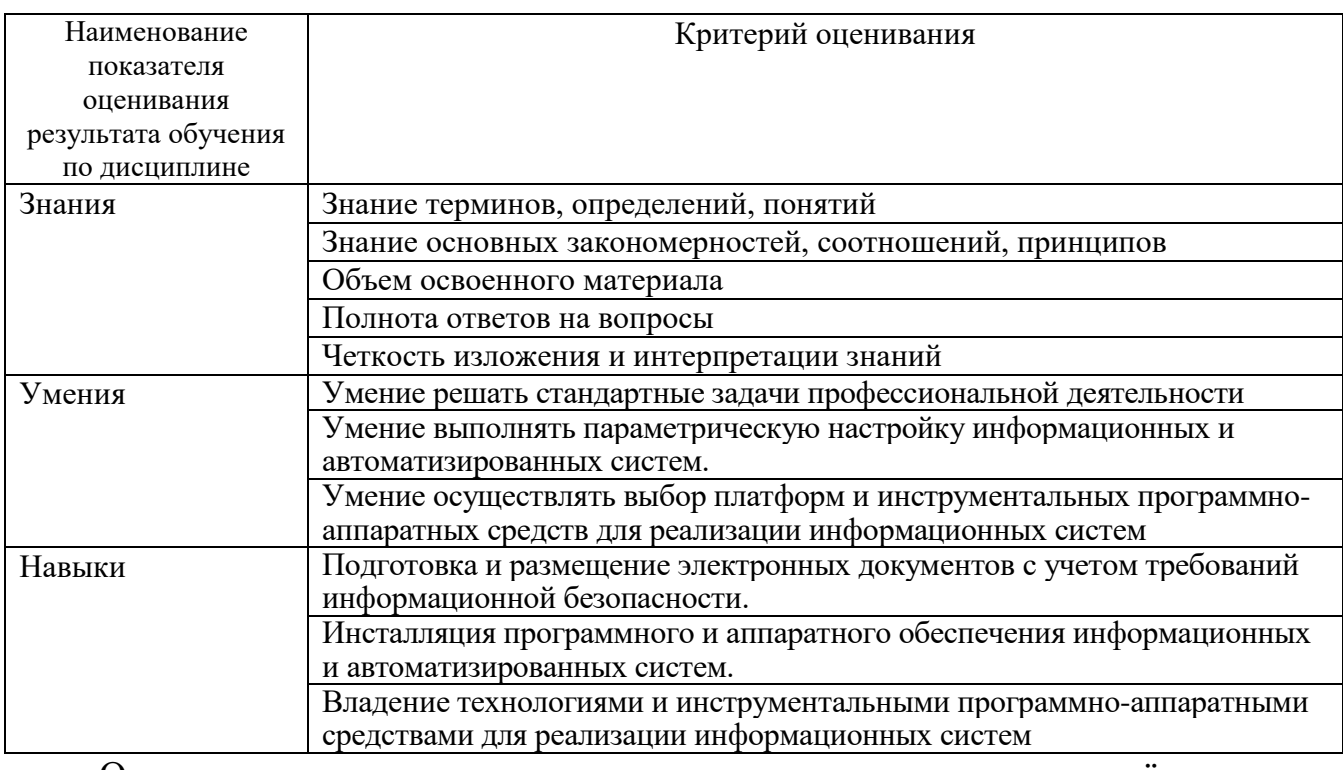

Критериями оценивания достижений показателей являются:

Оценка преподавателем выставляется интегрально  $\mathbf{c}$ учётом всех показателей и критериев оценивания.

Оценка сформированности компетенций по показателю Знания.

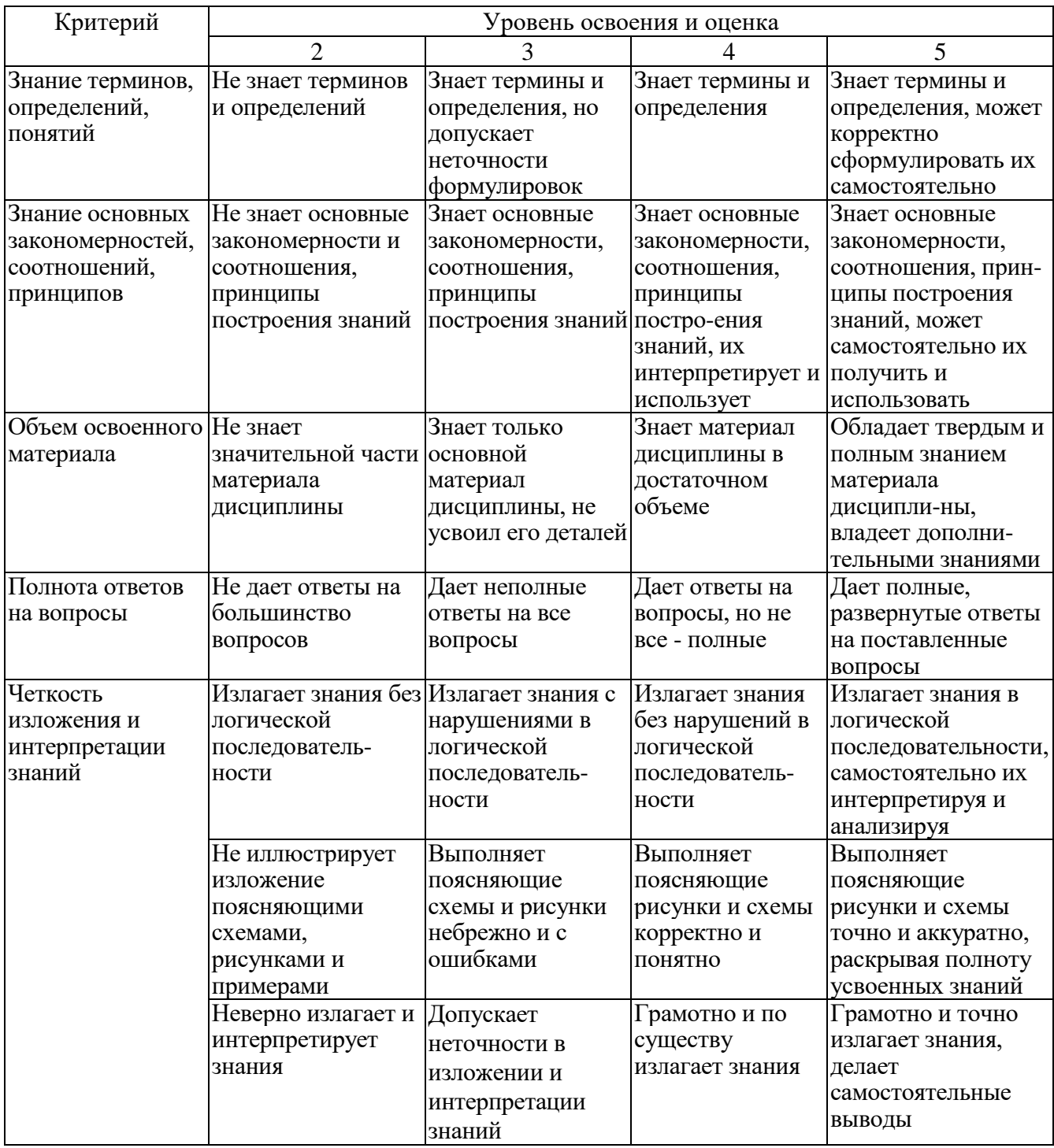

Оценка сформированности компетенций по показателю Умения.

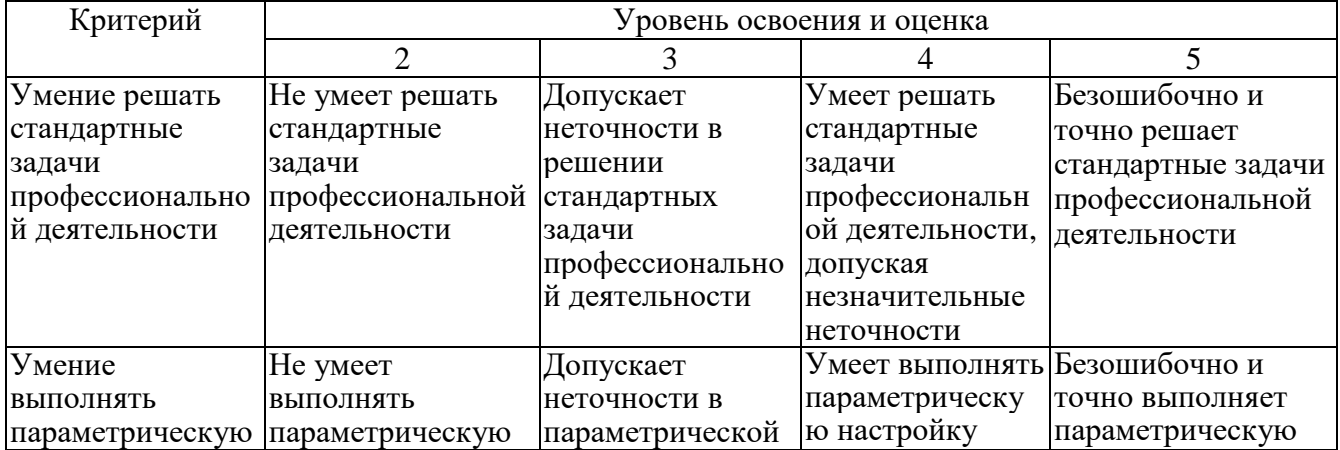

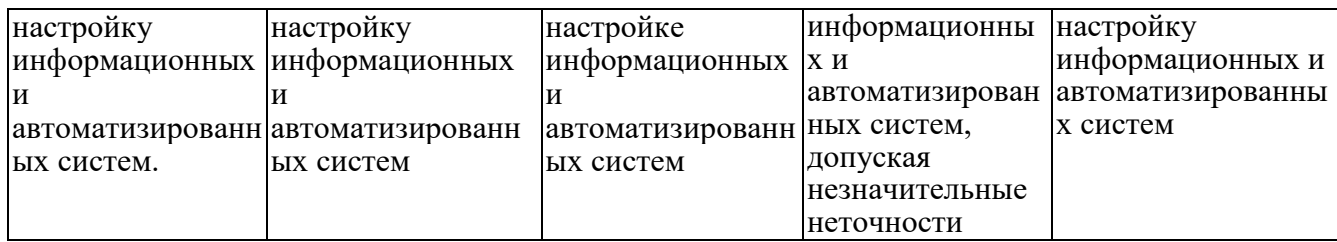

# Оценка сформированности компетенций по показателю **Навыки**.

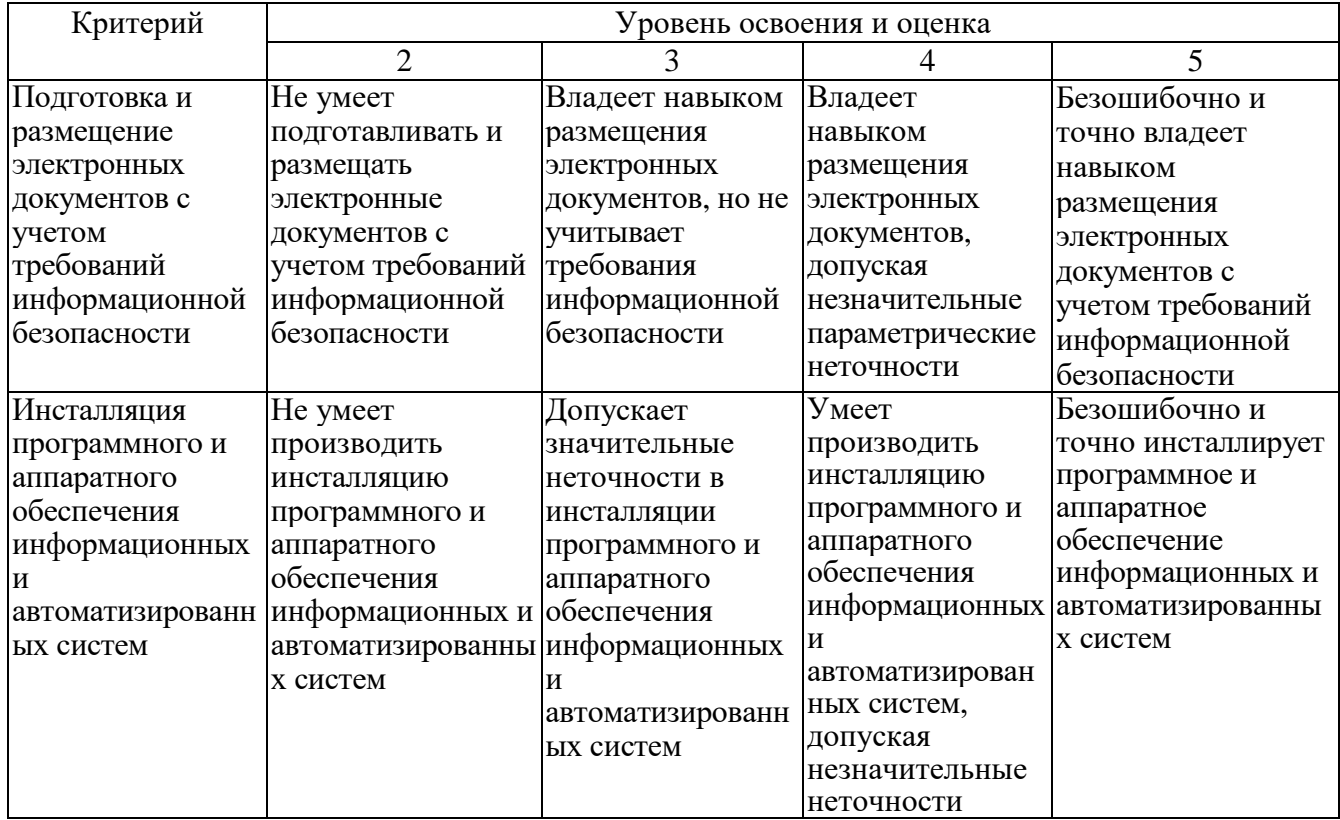

### **6. МАТЕРИАЛЬНО-ТЕХНИЧЕСКОЕ И УЧЕБНО-МЕТОДИЧЕСКОЕ ОБЕСПЕЧЕНИЕ**

### **6.1. Материально-техническое обеспечение**

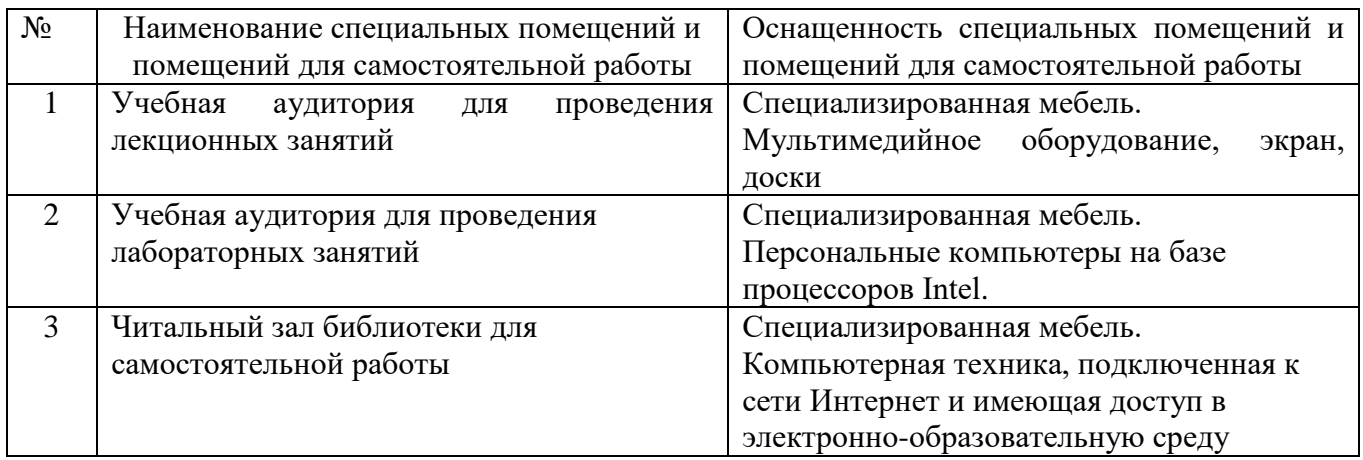

#### **6.2. Лицензионное и свободно распространяемое программное обеспечение**

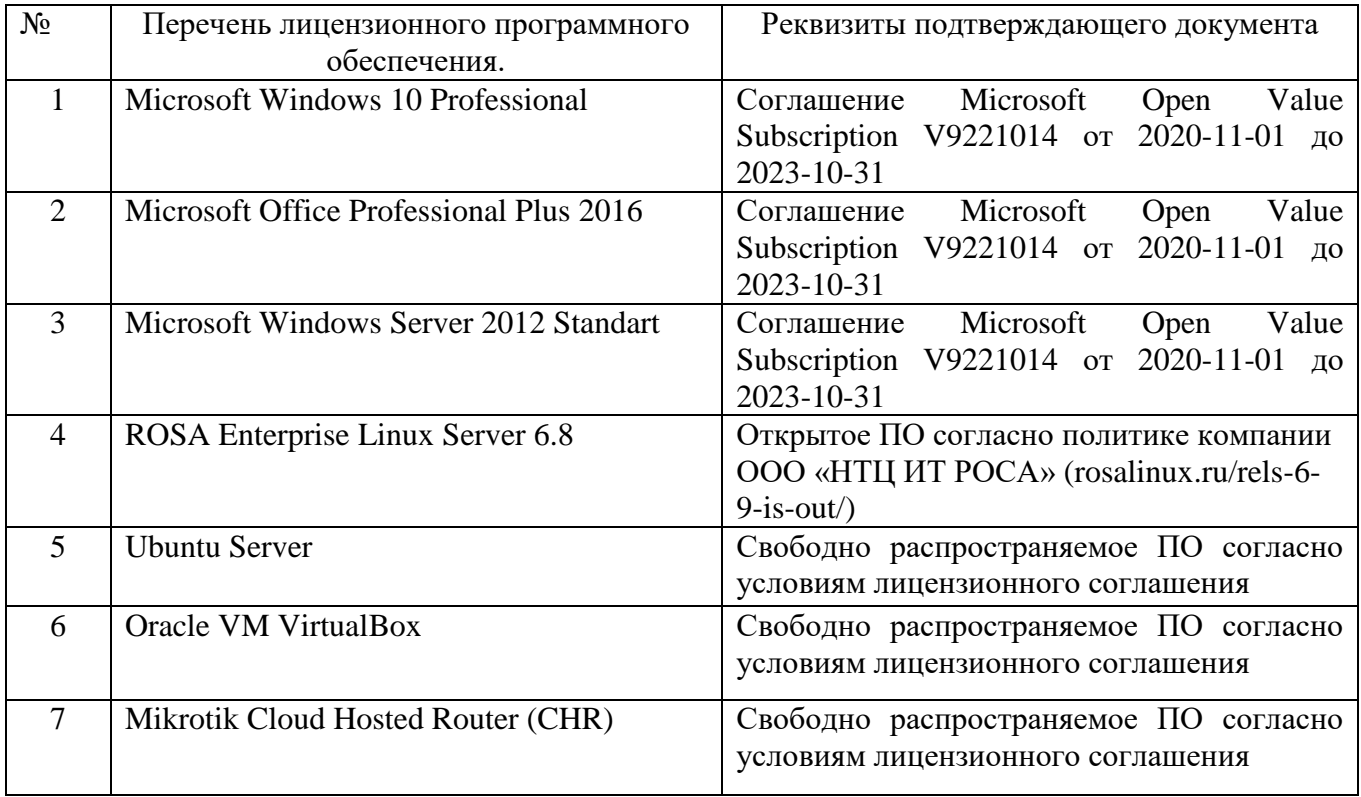

### **6.3. Перечень учебных изданий и учебно-методических материалов**

- 1. **Беленькая М.Н., Малиновский С.Т., Яковенко Н.В.** Администрирование в информационных системах. Учебное пособие для вузов. - М.: Горячая линия - Телеком, 2011. - 400 с., ил. - ISBN 978-5-9912-0164-3.
- 2. **Кофлер М.** Linux. Установка, настройка, администрирование. СПб.: Питер, 2014. - 768 с.: ил. - ISBN 978-5-496-00862-4.
- 3. **Моримото, Рэнд, Ноэл, Майкл, Ярдени, Гай, и др.** Microsoft Windows Server 2012. Полное руководство. : Пер. с англ. — М.: ООО "И.Д. Вильямс",

2013. - 1456 с. : ил. — Парал. тит. англ. - ISBN 978-5-8459-1848-2 (рус.).

- 4. **Адельштайн, Т.** Системное администрирование в Linux / Т. Адельштайн, Билл Любанович. – СПб. : ПИТЕР, 2010. – 288 с. – (Бестселлеры O'Reilly). – ISBN 978-5-49807-117-6.
- 5. **Власов, Ю. В.** Администрирование сетей на платформе MS Windows Server [Электронный ресурс] : учеб. пособие / Ю. В. Власов, Т. И. Рицкова. – Электрон. текстовые дан. – М. : Интернет-Университет Информационных Технологий : БИНОМ. Лаборатория знаний, 2008. – 1 on-line. – Загл. с титул. экрана. – ISBN 978-5-94774-858-1.
- 6. **Михайлов, В. В.** Администрирование информационных систем: конспект лекций: учебное пособие / В. В. Михайлов. – Белгород: Изд-во БГТУ, 2017.  $-112$  c.
- 7. **Михайлов, В. В.** Администрирование информационных систем: лабораторный практикум: учебное пособие / В. В. Михайлов. – Белгород: Изд-во БГТУ, 2016. – 62 с.

### **6.4. Перечень интернет ресурсов, профессиональных баз данных, информационно-справочных систем**

- 1. [http://it.bstu.ru](http://it.bstu.ru/) Сайт кафедры информационных технологий БГТУ им. В.Г. Шухова.
- 2. [http://ntb.bstu.ru.](http://ntb.bstu.ru/) Официальный сайт научно-технической библиотеки БГТУ им. В.Г. Шухова.
- 3. [n-t.ru](http://www.n-t.ru/) Наука и техника" электронная библиотека.
- 4. [nature.ru](http://www.nature.ru/) "Научная сеть" научно-образовательные ресурсы.
- 5. [intuit.ru](http://www.intuit.ru/) "Интернет-университет информационных технологий".
- 6. [ixbt.com](http://www.ixbt.com/) *-* Форум IT-специалистов
- 7. [cyberforum.ru](http://www.cyberforum.ru/) *-* Форум программистов и сисадминов Киберфорум
- 8. [habr.com](https://habr.com/) Сообщество IT-специалистов